## **Министерство науки и высшего образования Российской Федерации ФГБОУ ВО «Уральский государственный лесотехнический университет» Социально-экономический институт Кафедра интеллектуальных систем**

## **РАБОЧАЯ ПРОГРАММА ДИСЦИПЛИНЫ**

включая фонд оценочных средств и методические указания для самостоятельной работы обучающихся

# **Б1.В.17 – ПРОЕКТИРОВАНИЕ ИНФОРМАЦИОННО-КОММУНИКАЦИОННЫХ СИСТЕМ**

Направление подготовки – 09.03.03 Прикладная информатика Направленность (профиль) – Администрирование информационных систем Квалификация – бакалавр Количество зачётных единиц (часов) – 5 (180)

г. Екатеринбург, 2023

Разработчики: К.п.н., доцент

Д.В.Виноградов

Рабочая программа утверждена на заседании кафедры интеллектуальных систем (протокол № 6 от « 01 » певрало 2023 г. В.В.Побединский Зав. кафедрой pi

Рабочая программа рекомендована к использованию в учебном процессе методической комиссией социально-экономического института

(протокол №20т « 02 » марта 2023 года) р Председатель методической комиссии СЭИ

А.В. Чевардин

Рабочая программа утверждена директором социально-экономического института

Директор СЭИ <u>« 02 » марта 2023 г.</u>

Kay

Ю.А. Капустина

### *Оглавление*

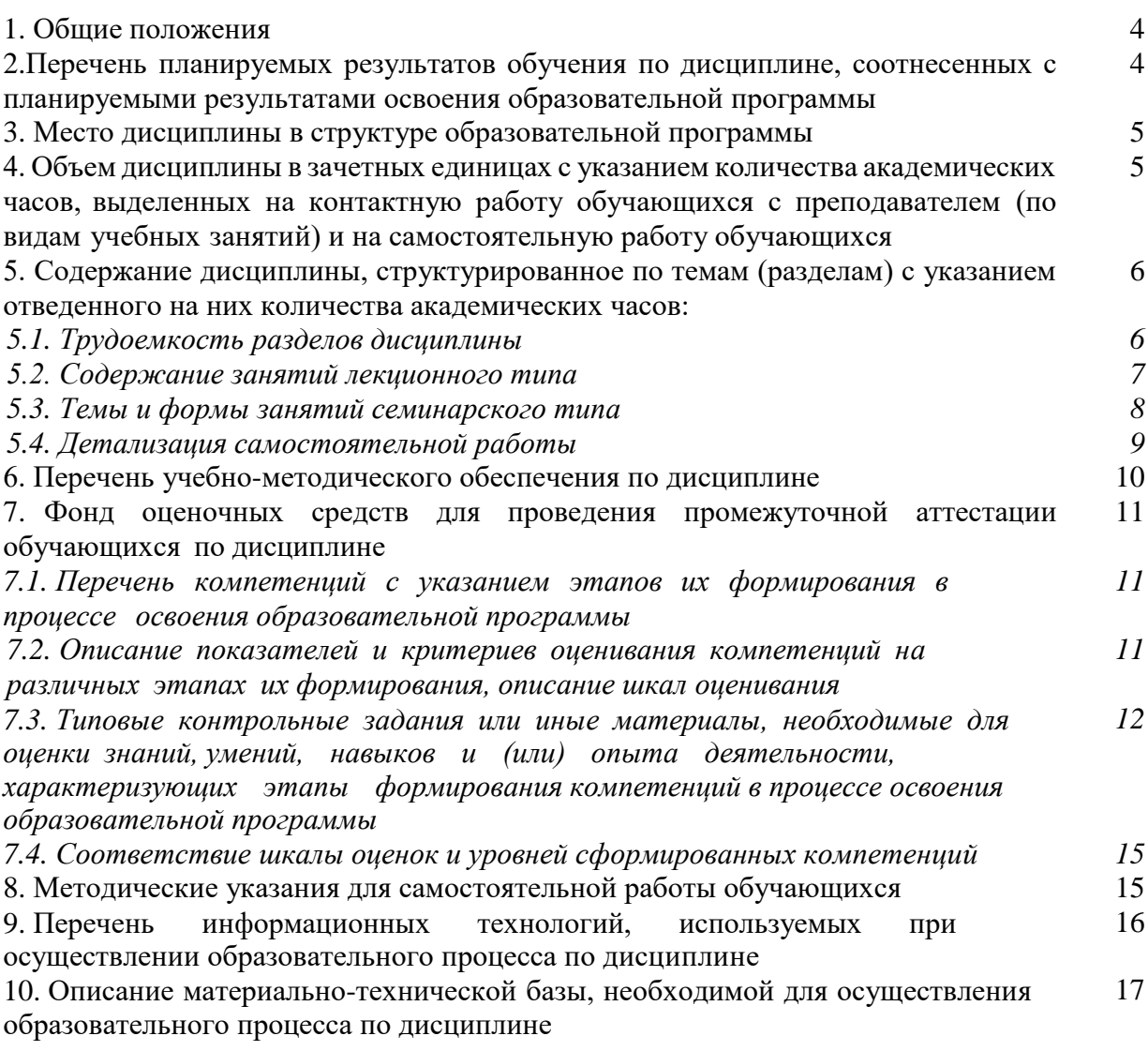

### **1. Общие положения**

Дисциплина «Проектирование информационно-коммуникационных систем» относится к дисциплинам части, формируемой участниками образовательных отношений, блока Б1 «Дисциплины (модули)» учебного плана, входящего в состав образовательной программы высшего образования 09.03.03 «Прикладная информатика» (профиль «Администрирование информационных систем»).

Нормативно-методической базой для разработки рабочей программы учебной дисциплины «Проектирование информационно-коммуникационных систем» являются:

– Федеральный закон «Об образовании в Российской Федерации» от 29.12.2012 № 273-ФЗ;

– Приказ Министерства науки и высшего образования Российской Федерации от 06.04.2021 № 245 «Об утверждении Порядка организации и осуществления образовательной деятельности по образовательным программам высшего образования программам бакалавриата, программам специалитета, программам магистратуры»;

– Приказ Министерства труда и социальной защиты Российской Федерации от 18.11.2014 г. №896н «Об утверждении профессионального стандарта «Специалист по информационным системам»;

– Федеральный государственный образовательный стандарт высшего образования – бакалавриат по направлению подготовки 09.03.03 Прикладная информатика, утвержденный приказом Министерства образования и науки Российской Федерации от 19.09.2017№ 922, с изменениями, внесенными приказами Министерства науки и высшего образования Российской Федерации от 26.11.2020 №1456, от 08.02.2021 №83, от 19.07.2022 №662, от 27.02.2023 №208;

– Учебный план образовательной программы высшего образования направления 09.03.03 «Прикладная информатика» (профиль «Администрирование информационных систем») подготовки бакалавров по очной форме обучения, одобренный Ученым советом УГЛТУ (протокол № 3 от 16.03.2023), с дополнениями и изменениями, утвержденными на заседании Ученого совета УГЛТУ (протокол от 20.04.2023 №4), введенными приказом УГЛТУ от 28.04.2023 №302-А.

Обучение по образовательной программе 09.03.03 «Прикладная информатика» (профиль «Администрирование информационных систем») осуществляется на русском языке.

### **2. Перечень планируемых результатов обучения по дисциплине, соотнесенных с планируемыми результатами освоения образовательной программы**

Планируемыми результатами обучения по дисциплине являются знания, умения, владения и/или опыт деятельности, характеризующие этапы/уровни формирования компетенций и обеспечивающие достижение планируемых результатов освоения образовательной программы в целом.

### **Цели и задачи курса**

**Цель курса –** формирование у обучающихся знаний, умений и навыков проектирования сетевой инфраструктуры.

### З**адачи дисциплины**:

– формирование знаний о принципах построения, составе и структуре инфокоммуникационных сетей, моделях, методах и средствах организации взаимодействия сетей и их компонентов;

– формирование умений проектировать инфокоммуникационные сети на основе разных технологий, проектирования сетей управления и систем синхронизации;

– формирование навыков построения и анализа конкретных конфигураций инфокоммуникационных сетей в зависимости от потребностей пользователей и задач, которые ставятся перед сетями.

### **Процесс изучения дисциплины направлен на формирование следующих профессиональных компетенций:**

– **ПК-3** – Способен настраивать оборудование, необходимое для работы ИС.

В результате изучения дисциплины студент должен:

**знать:** общие принципы построения сетей, сетевых топологий, многослойной модели OSI; требования к компьютерным сетям; этапы проектирования сетевой инфраструктуры; принципы построения высокоскоростных локальных сетей; стандарты кабелей, основные виды коммуникационных устройств, типовые элементы структурированной кабельной системы;

**уметь:** проектировать локальную сеть, выбирать сетевые топологии; использовать многофункциональные приборы мониторинга, программно-аппаратные средства технического контроля локальной сети;

**владеть навыками**: проектирования архитектуры локальной сети в соответствии с поставленной задачей; установки и настройки сетевых протоколов и сетевого оборудования в соответствии с конкретной задачей; выбора технологии, инструментальных средств при организации процесса исследования объектов сетевой инфраструктуры; обеспечения безопасного хранения и передачи информации в локальной сети; использования специального программного обеспечения для моделирования, проектирования и тестирования компьютерных сетей.

### **3. Место дисциплины в структуре образовательной программы**

Дисциплина «Проектирование информационно-коммуникационных систем» относится к дисциплинам части, формируемой участниками образовательных отношений, блока Б1 «Дисциплины (модули)», что означает формирование в процессе обучения у бакалавра профессиональных компетенций в рамках выбранного профиля подготовки. Освоение данной дисциплины является необходимой основой для последующего изучения дисциплин ОПОП и написания выпускной квалификационной работы.

*Перечень обеспечивающих, сопутствующих и обеспечиваемых дисциплин*

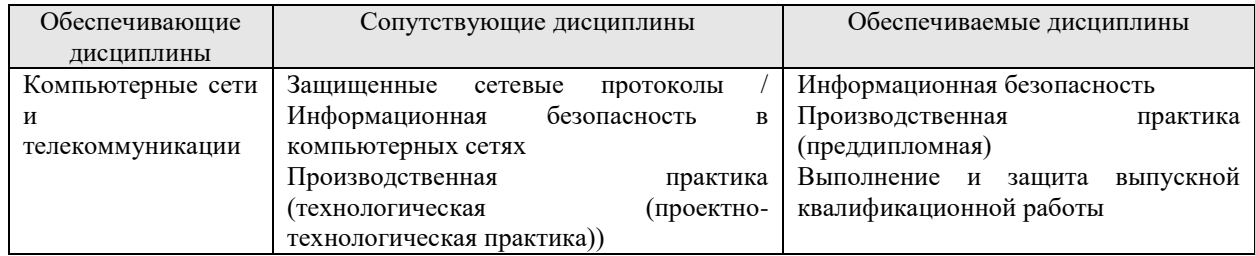

Указанные связи дисциплины дают обучающемуся системное представление о комплексе изучаемых дисциплин в соответствии с ФГОС ВО, что обеспечивает требуемый теоретический уровень и практическую направленность в системе обучения и будущей деятельности выпускника.

## **4. Объем дисциплины в зачетных единицах с указанием количества академических часов, выделенных на контактную работу обучающихся с преподавателем (по видам учебных занятий) и на самостоятельную работу обучающихся**

Общая трудоемкость дисциплины

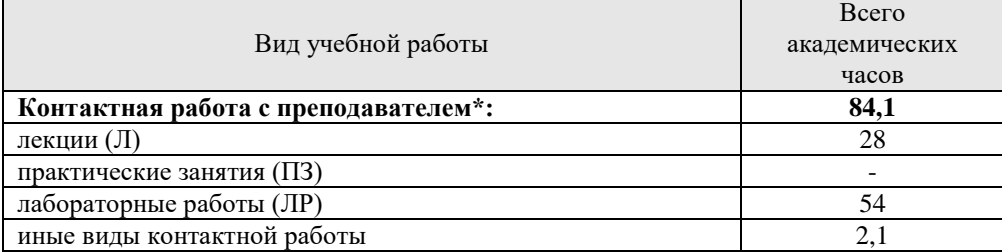

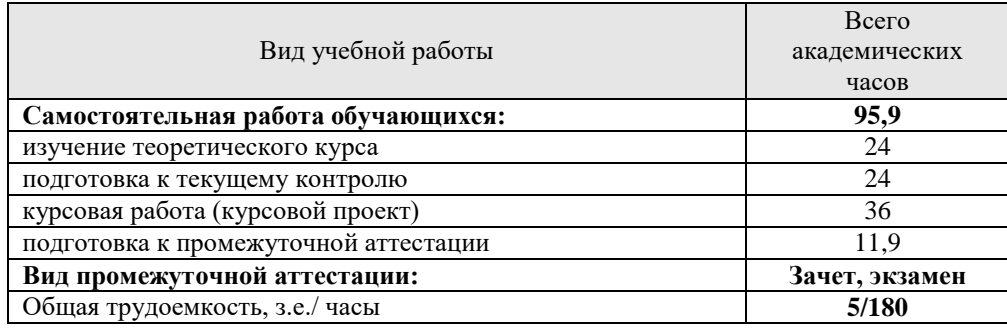

\*Контактная работа обучающихся с преподавателем, в том числе с применением дистанционных образовательных технологий, включает занятия лекционного типа, и (или) занятия семинарского типа, лабораторные занятия, и (или) групповые консультации, и (или) индивидуальную работу обучающегося с преподавателем, а также аттестационные испытания промежуточной аттестации. Контактная работа может включать иные виды учебной деятельности, предусматривающие групповую и индивидуальную работу обучающихся с преподавателем. Часы контактной работы определяются Положением об организации и проведении контактной работы при реализации образовательных программ высшего образования, утвержденным Ученым советом УГЛТУ от 25 февраля 2020 года.

### **5. Содержание дисциплины, структурированное по темам (разделам) с указанием отведенного на них количества академических часов**

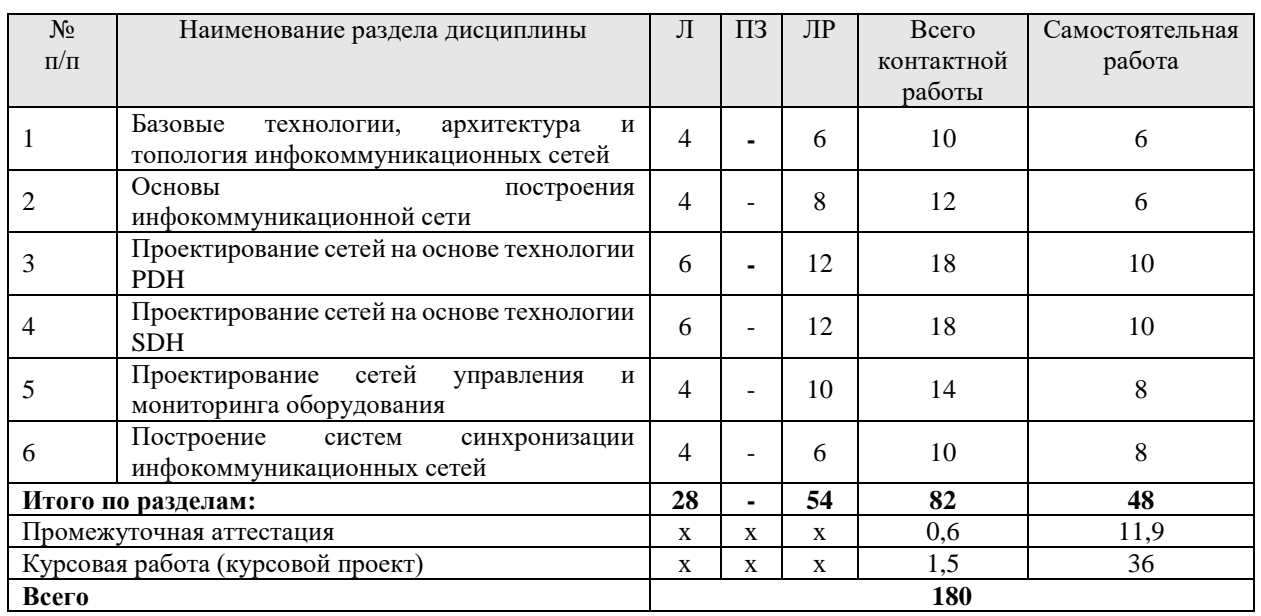

### *5.1. Трудоемкость разделов дисциплины*

### *5.2 Содержание занятий лекционного типа*

*1. Базовые технологии, архитектура и топология инфокоммуникационных сетей.*

Архитектура сетей. Структура (топология) сетей. Сетевые технологии. Цифровые транспортные сети. Каналы связи. Цифровые каналы передачи. Цифровые сети с коммутацией каналов.

Плезиохронная цифровая иерархия (PDH). Синхронная цифровая иерархия (SDH).

Скорости передачи. Стандарты скорости передачи. Уровни иерархии цифровых каналов: абонентский (основной), пользовательские каналы уровней Е1, Е2, Е3, Е4, Е5. Интерфейсы передачи. Скорости передачи уровней.

Сеть управления. Сеть синхронизации.

Цифровые сети с интеграцией служб (ISDN). Цифровые сети с коммутацией пакетов (FR). Сети асинхронной передачи (АТМ). Широкополостные сети с интеграцией служб (B-ISDN).

Сети на основе стека протоколов TCP/IP. Мультисервисная телекоммуникационная и информационная сеть (инфокоммуникационная). Оптические транспортные сети на основе спектрального или волнового мультиплексирования (WDM), полного мультиплексирования (DWDM).

### *2. Основы построения инфокоммуникационной сети*

Взаимосвязь архитектуры и топологии сети. Типовые архитектурно-топологические решения. Основные принципы построения сети. Сетевые шаблоны. Интеграция сетевых технологий.

Архитектура корпоративной сети: сетевые транспортные протоколы, маршрутизация в сети, адресация в сетях передачи данных, коммутация в локальных сетях, объединение коммутации и маршрутизации, организация транспортной сети, организация магистральной сети, организация сетей доступа.

### *3. Проектирование сетей на основе технологии PDH*

Оборудование на основе PDH: оборудование линейного тракта, первичные мультиплексоры, оборудование кроссовой коммутации. Абонентские интерфейсы: коммутаторы, роутеры, модемы, компьютеры, устройства сигнализации, терминалы диспетчерских служб, системы ВКС.

Линейная (магистральная) топология сети PDH. Древовидная топология сети PDH.

### *4. Проектирование сетей на основе технологии SDH*

Синхронный транспортный модуль. Иерархия скоростей. Оборудование на основе SDH.

Топология «точка-точка». Линейная топология. Звездообразная топология. Кольцевая топология. Комбинированные (гибридные) топологии. Объединение в сеть оборудования на базе разных технологий.

### *5. Проектирование сетей управления и мониторинга оборудования*

Выделенная сеть каналов управления. Уровни управления. Сетки протоколов управления.

Оборудование: управляющие модули в составе аппаратуры, управляющие сигналы (протоколы, интерфейсы), центры управления комплексом информационного, программного и аппаратного обеспечения. Проектирование сети управления и мониторинга оборудования.

### *6. Построение систем синхронизации инфокоммуникационных сетей*

Синхронизация. Виды синхронизации. Задача синхронизации. Фазы синхронизации. Рассинхронизация. Влияние рассинхронизации на параметры работы сетей. Способы синхронизации. Схемы взаимодействия устройств в сети синхронизации. Принципы построения систем синхронизации.

### *5.3 Темы и формы занятий семинарского типа*

Учебным планом по дисциплине предусмотрены лабораторные работы

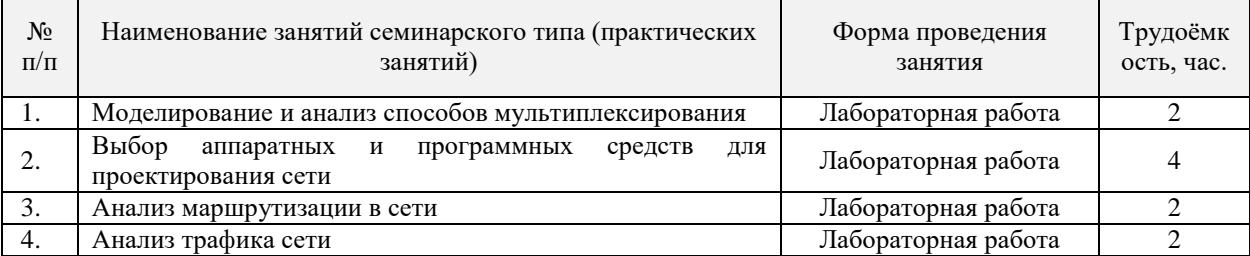

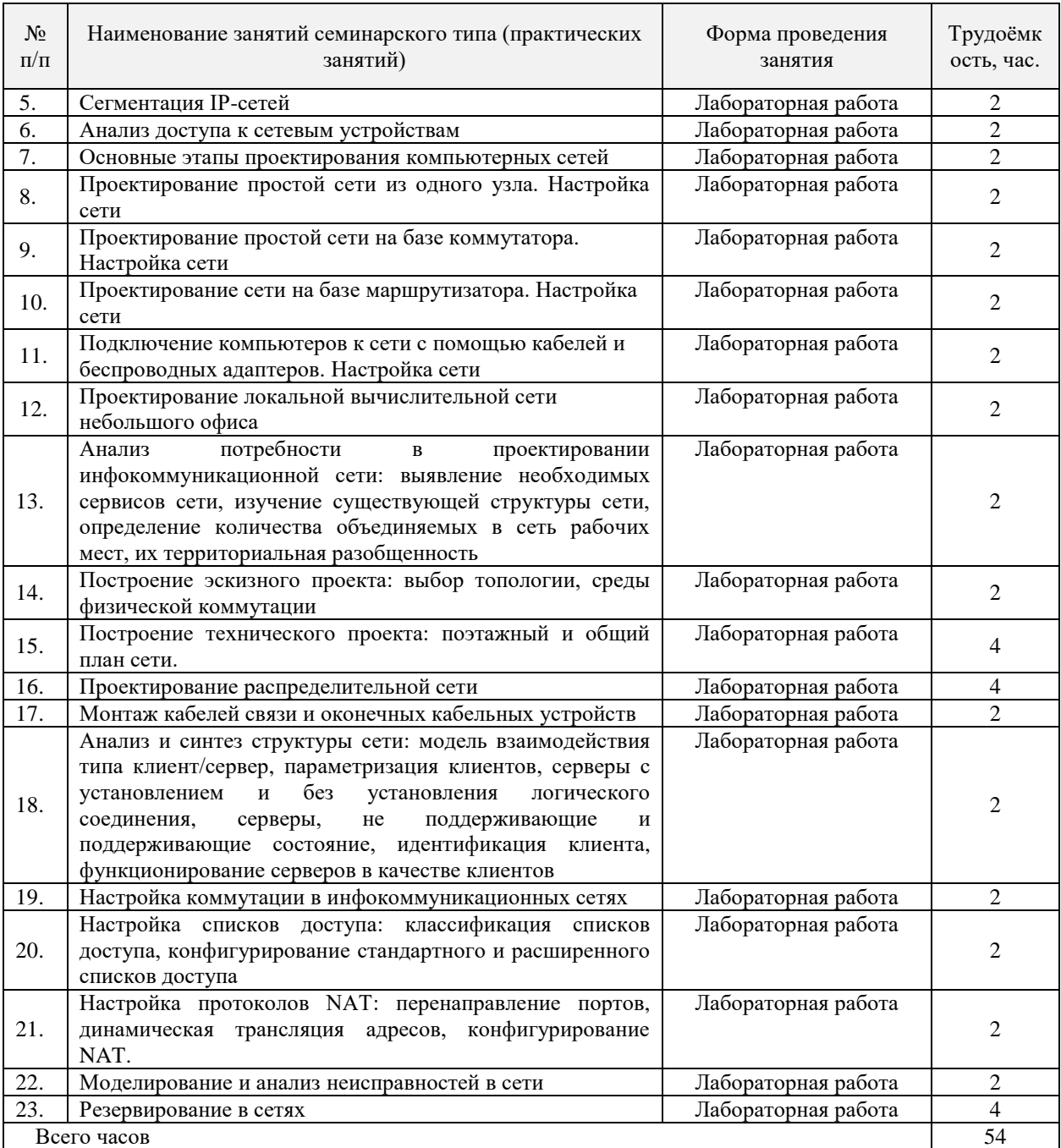

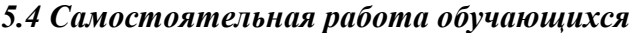

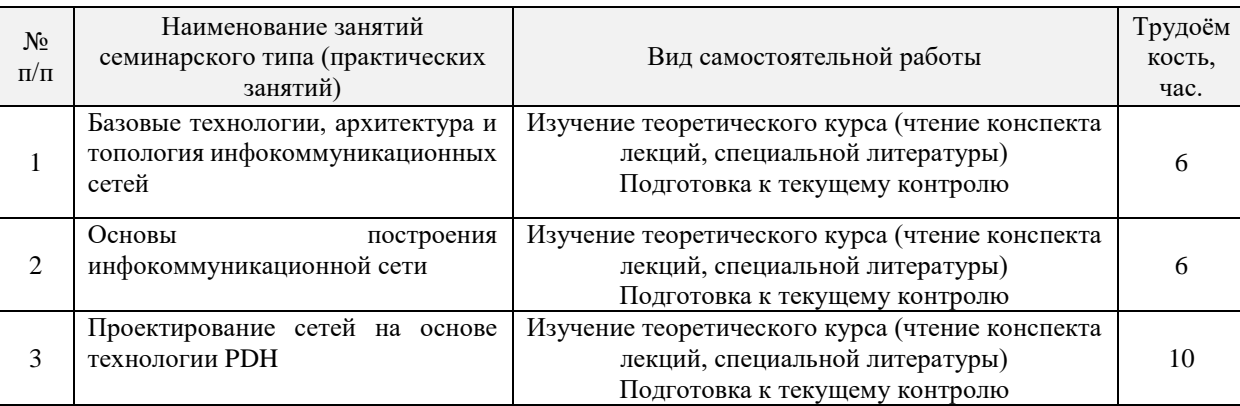

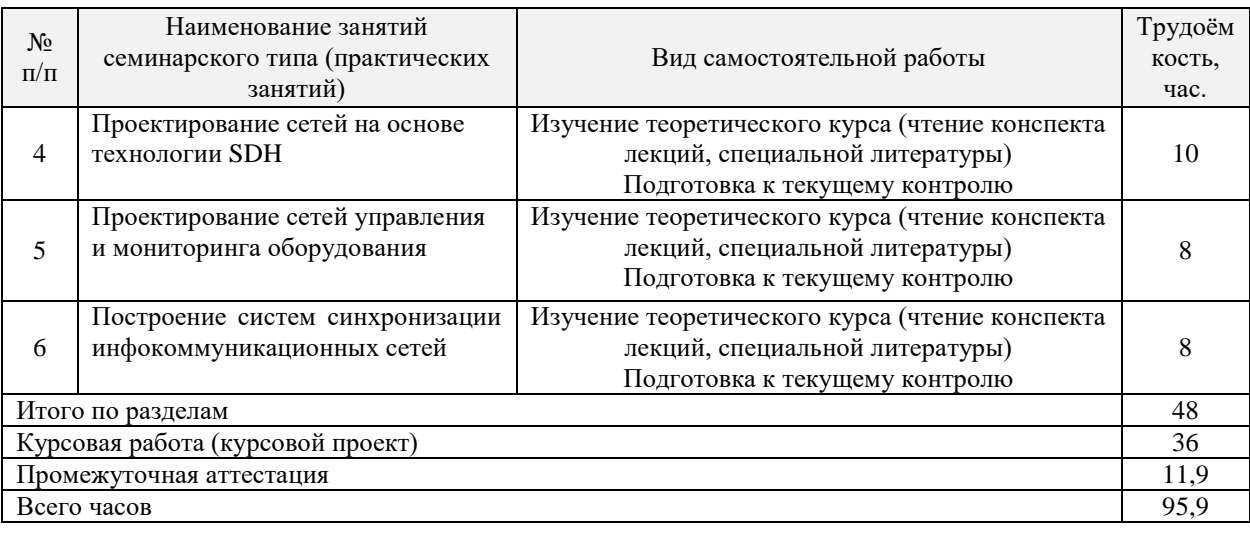

## **6. Перечень учебно-методического обеспечения по дисциплине**

## **Основная и дополнительная литература**

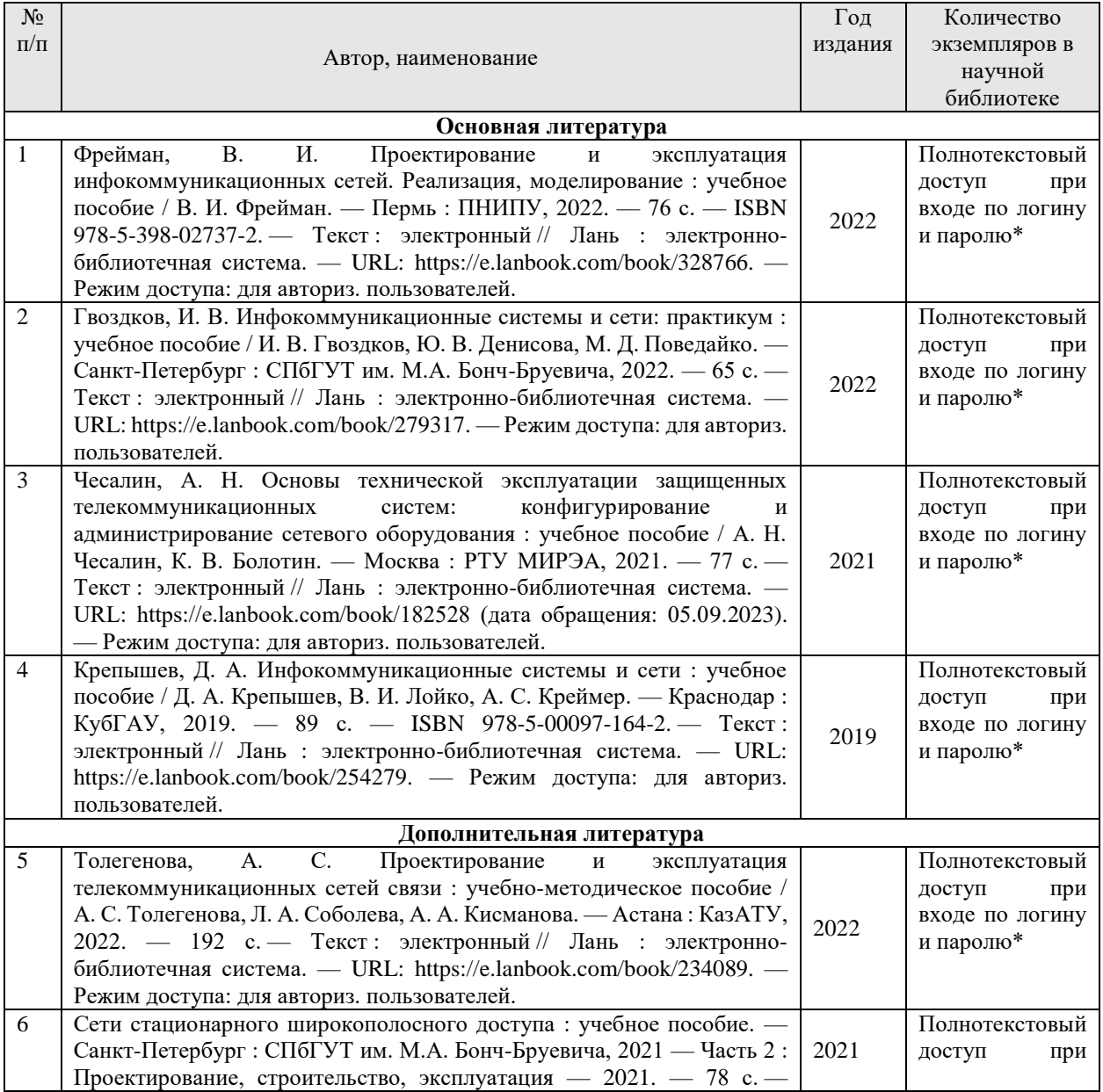

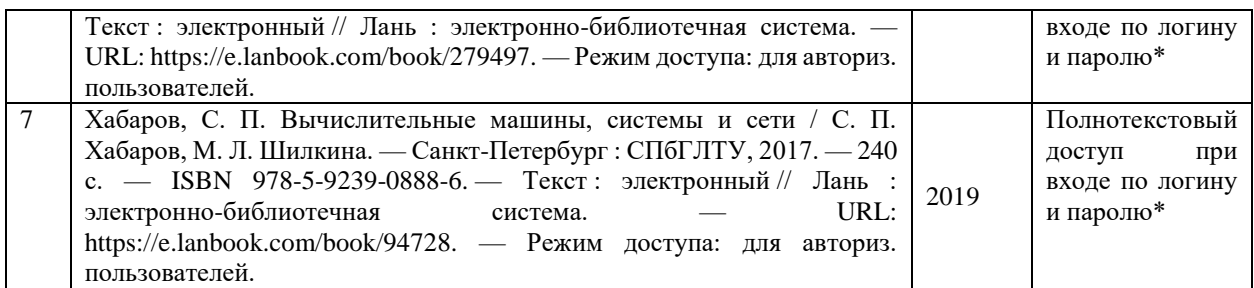

\*- прежде чем пройти по ссылке, необходимо войти в систему

Функционирование электронной информационно-образовательной среды обеспечивается соответствующими средствами информационно-коммуникационных технологий.

### **Электронные библиотечные системы**

Каждый обучающийся обеспечен доступом к электронной библиотечной системе УГЛТУ (http://lib.usfeu.ru/), ЭБС Издательства Лань http://e.lanbook.com/, ЭБС Университетская библиотека онлайн http://biblioclub.ru/, содержащих издания по основным изучаемым дисциплинам и сформированных по согласованию с правообладателями учебной и учебно- методической литературы.

### **Справочные и информационные системы**

1. Справочно-правовая система «Консультант Плюс». – Режим доступа: для авториз. пользователей.

2. Информационно-правовой портал Гарант. – URL: http://www.garant.ru/. – Режим доступа: свободный.

## **Профессиональные базы данных**

1. Президентская библиотека им. Б.Н. Ельцина. – URL: https://www.prlib.ru/. – Режим доступа: свободный.

2. Научная электронная библиотека elibrary. – URL: http://elibrary.ru/. Режим доступа: свободный.

3. Национальная электронная библиотека. – URL: https://нэб.рф/. – Режим доступа: свободный.

4. Хабр. Сообщество ИТ-специалистов. – URL: https://habr.com/ru/. – Режим доступа: свободный.

## **Прочие ресурсы информационно-коммуникационной сети Интернет**

1. Основы организации локальных сетей // Национальный Открытый Университет «Интуит». – URL: https://intuit.ru/studies/courses/489/345/info. – Режим доступа: свободный.

### **7. Фонд оценочных средств для проведения промежуточной аттестации обучающихся по дисциплине**

### *7.1. Перечень компетенций с указанием этапов их формирования в процессе освоения образовательной программы*

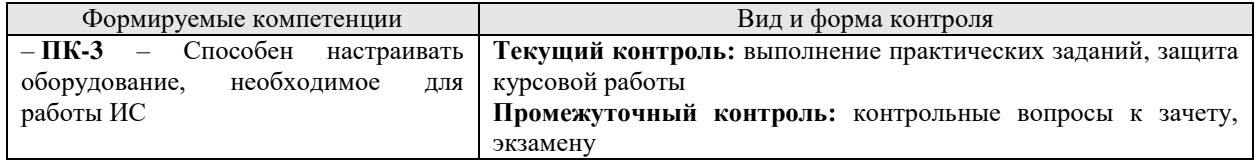

### *7.2. Описание показателей и критериев оценивания компетенций на различных этапах их формирования, описание шкал оценивания*

### Критерии оиенивания ответа на контрольные вопросы зачета (промежуточный контроль формирования компетенции ПК-3)

«зачтено» - дан полный, развернутый ответ на поставленный вопрос, показана совокупность осознанных знаний об объекте, доказательно раскрыты основные положения темы; в ответе прослеживается четкая структура, логическая последовательность, отражающая сущность раскрываемых понятий, теорий, явлений. Знание об объекте демонстрируется на фоне понимания его в системе данной науки и междисциплинарных связей. Ответ изложен литературным языком в терминах науки, показана способность быстро реагировать на уточняющие вопросы;

«зачтено» - дан полный, развернутый ответ на поставленный вопрос, показано умение выделить существенные и несущественные признаки, причинно-следственные связи. Ответ четко структурирован, логичен, изложен в терминах науки. Олнако лопушены незначительные ошибки или недочеты, исправленные обучающимся с помощью «наводящих» вопросов;

«зачтено» - дан неполный ответ, логика и последовательность изложения имеют существенные нарушения. Допущены грубые ошибки при определении сущности раскрываемых понятий, теорий, явлений, вследствие непонимания обучающимся их существенных и несущественных признаков и связей. В ответе отсутствуют выводы. Умение раскрыть конкретные проявления обобщенных знаний не показано. Речевое оформление требует поправок, коррекции;

«не зачтено» - обучающийся демонстрирует незнание теоретических основ предмета, не умеет делать аргументированные выводы и приводить примеры, показывает слабое владение монологической речью, не владеет терминологией, проявляет отсутствие логичности и послеловательности изложения, делает ошибки, которые не может исправить, даже при коррекции преподавателем, отказывается отвечать на занятии.

### Критерии оценивания устного ответа на экзамене (промежуточный контроль формирования компетениии ПК-3)

«отлично» - студентом дан полный, в логической последовательности развернутый ответ на поставленный вопрос в полном объеме учебной программы, самостоятельно, и исчерпывающе отвечает на дополнительные вопросы, приводит собственные примеры по проблематике поставленного вопроса. Обучающийся в полном объеме знает принципы и технологии построения инфокоммуникационных сетей; умеет выбирать и сочетать технологии и оборудование для решения поставленной задачи; умеет проектировать инфокоммуникационную сеть в соответствии с условиями задачи;

«хорошо» - студентом дан развернутый ответ на поставленный вопрос, где студент демонстрирует знания, приобретенные на занятиях, а также полученные посредством изучения обязательных учебных материалов по курсу, дает аргументированные ответы, приводит примеры, в ответе присутствует свободное владение монологической речью, логичность и последовательность ответа. Однако допускается неточность в ответе. Обучающийся практически в полном объеме знает принципы и технологии построения инфокоммуникационных сетей; умеет выбирать и сочетать технологии и оборудование для решения поставленной задачи; умеет проектировать инфокоммуникационную сеть в соответствии с условиями задачи;

«удовлетворительно» - студентом дан ответ, отличающийся недостаточной глубиной и полнотой раскрытия темы, знанием основных вопросов теории, слабо сформированными навыками анализа явлений, процессов, недостаточным умением давать аргументированные ответы и приводить примеры, недостаточно свободным владением монологической речью, логичностью и последовательностью ответа. Допускается несколько ошибок в содержании. Обучающийся в объеме, достаточном для выполнения будущей профессиональной деятельности, знает принципы и технологии построения инфокоммуникационных сетей; умеет выбирать и сочетать технологии и оборудование для решения поставленной задачи: умеет проектировать инфокоммуникационную сеть в соответствии с условиями задачи;

«неудовлетворительно» - студентом дан ответ, который содержит ряд серьезных неточностей, обнаруживающий незнание процессов изучаемой предметной области, отличающийся неглубоким раскрытием темы, незнанием основных вопросов теории, несформированными навыками анализа явлений, процессов, неумением давать аргументированные ответы, слабым владением монологической речью, отсутствием логичности и последовательности. Выводы поверхностны. Студент не способен ответить на вопросы даже при дополнительных наводящих вопросах преподавателя. Обучающийся He знает либо знает фрагментарно Принципы  $\mathbf{M}$ технологии построения инфокоммуникационных сетей; не умеет выбирать и сочетать технологии и оборудование для решения поставленной задачи; не умеет проектировать инфокоммуникационную сеть в соответствии с условиями задачи.

Критерии оценивания практических заданий (текущий контроль формирования компетенции ПК-3):

«отлично» - выполнены все задания, обучающийся показал умение оптимально сочетать сетевые технологии и оборудование для решения поставленной задачи, выбирать оптимальную архитектуру и топологию, четко и без ошибок ответил на все контрольные вопросы;

«хорошо» - выполнены все задания, обучающийся продемонстрировал умение оптимально сочетать сетевые технологии и оборудование для решения поставленной задачи, выбирать оптимальную архитектуру и топологию с небольшими ошибками / нелочетами, ответил на все контрольные вопросы;

«удовлетворительно» - выполнены все задания с замечаниями, обучающийся показал умение сочетать сетевые технологии и оборудование для решения поставленной задачи, выбирать архитектуру и топологию сети, однако выбор не является оптимальным, ответил на все контрольные вопросы с замечаниями;

«неудовлетворительно» - обучающийся не выполнил или выполнил неправильно задания, не показал умение оптимально сочетать сетевые технологии и оборудование для решения поставленной задачи, выбирать оптимальную архитектуру и топологию, ответил на контрольные вопросы с ошибками или не ответил на конкретные вопросы.

Критерии оценивания курсовой работы (текущий контроль формирования компетенции ПК-3):

лифференцированной отметкой: Курсовая работа оценивается «отлично». «хорошо», «удовлетворительно», «неудовлетворительно».

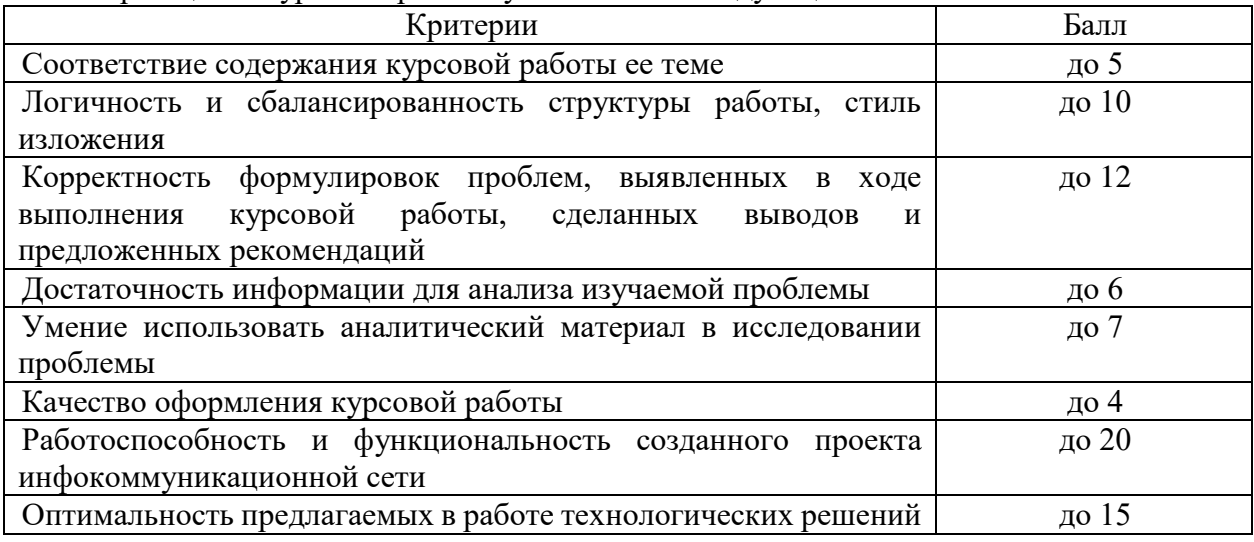

При оценке курсовой работы учитываются следующие показатели:

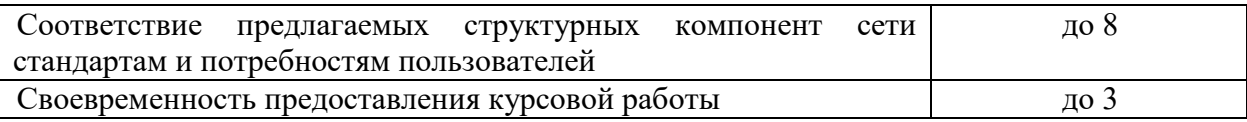

Зашита курсовой работы может быть максимально оценена:

- на 50 баллов, если обучающийся демонстрирует отличное владение материалом и отвечает на все вопросы;

- на 40 баллов, если обучающийся хорошо владеет материалом, но допускает некоторые неточности, и может ответить на большую часть задаваемых вопросов;

- на 30 баллов, если обучающийся владеет материалом лишь в той степени, которая позволяет ему ответить на отдельные задаваемые вопросы;

- менее, чем на 30 баллов, если обучающийся слабо владеет материалом, изложенным в курсовой работе, и не в состоянии правильно ответить она задаваемые вопросы.

Таким образом за качество самой курсовой работы и ее защиту максимально можно набрать 140 баллов. Перевод оценки из 140-бальной в 5-бальную систему осуществляется следующим образом:

120 - 140 баллов - оценка «отлично»,

100 - 119 баллов - оценка «хорошо»,

70 - 99 баллов - оценка «удовлетворительно».

менее 70 баллов - оценка «неудовлетворительно».

## 7.3. Типовые контрольные задания или иные материалы, необходимые для оценки знаний, умений, навыков и (или) опыта деятельности, характеризующих этапы формирования компетенций в процессе освоения образовательной программы

### 7.3.1. Контрольные вопросы к зачету (промежуточный контроль)

1. Способы коммутации

2. Аналоговые каналы передачи данных.

3. Способы модуляции

4. Модемы. Цифровые каналы передачи данных

5. Разделение каналов по времени и частоте. Характеристики проводных линий связи

6. Спутниковые каналы. Сотовые системы связи

7. Уровни и протоколы в информационных системах

8. Концепция архитектуры открытых систем как основа построения компьютерных сетей.

9. Анализ и синтез топологической структуры сети; административное и оперативное управление сетью; управление режимами коммутации

10. Основные принципы технологии АТМ

11. Описание АТМ-технологии построения опорных сетей

12. Стек протоколов АТМ

13. Проектирование сети: выявление необходимых сервисов сети, изучение существующей структуры сети, определение количества объединяемых в сеть рабочих мест. их территориальная разобщенность.

14. Эскизный проект сети: выбор топологии, среды физической коммутации

15. Технический проект: поэтажный и общий план сети

16. Модель взаимодействия типа клиент/сервер. Параметризация клиентов

17. Серверы с установлением и без установления логического соединения

18. Серверы, не поддерживающие и поддерживающие состояние

19. Идентификация клиента. Функционирование серверов в качестве клиентов

20. Основные способы передачи данных в IP сетях (Unicast, Broadcast, Multicast)

21. Широковещательный домен

22. Протоколы канального уровня. Формат кадра Ethernet

23. Понятие VLAN

24. Алгоритм выполнения утилиты ping

25. Основные режимы работы коммутатора. Настройка access и trunk портов

26. Конфигурирование IP-адресов. Начальная таблица IP-маршрутизации

27. Конфигурирование статических маршрутов, пример статического маршрута

28. Протоколы внутренней или внешней маршрутизации. Конфигурирование динамической маршрутизации

29. Протокол RIP и IGRP. Примеры конфигурирования протоколов RIP и IGRP

30. Мониторинг IP-маршрутизации. Вывод содержимого таблицы IP-маршрутизации

31. Классификация списков доступа. Понятие входящего и исходящего трафика

32. Прямая и обратная маска. Конфигурирование стандартного и расширенного списков доступа

33. Типы NAT. Статический, динамический, many-to-one

34. Недостатки и достоинства NAT. Динамическая трансляция адресов, конфигурирование NAT.

## *7.3.2. Контрольные вопросы к экзамену (промежуточный контроль)*

1. Варианты архитектуры мультисервисной сети

2. Взаимосвязь архитектуры и топологии сетей связи

3. Функциональные возможности, структура и основные схемы включения мультиплексоров PDH, синхронизация

4. Проектирование сетей PDH

5. Функциональные элементы сети, базовые топологии, топологии реальных сетей SDH, способы защиты информационных потоков, синхронизация

6. Проектирование сетей SDH

7. Особенности организации каналов управления в различных сетевых технологиях.

8. Интерфейсы и протоколы систем управления электросвязью.

9. Виды синхронизации. Влияние рассинхронизации на качество связи. Функции устройств в сети синхронизации. Схемы взаимодействия. Режимы работы узлов синхронизации.

10. Принципы построения и стандартизации систем тактовой синхронизации. Правила проектирования систем синхронизации.

## *7.3.2. Примерные практические задания (текущий контроль)*

Задание 1:

Конфигурирование DHCP сервера на маршрутизаторе. Схема сети приведена на рис. 1. С помощью настроек ПК, представленных на рисунке, нужно указать хосту, что он должен получать IP-адрес, адрес основного шлюза и адрес DNS сервера от DHCP сервера.

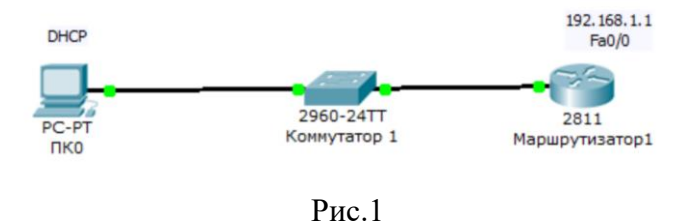

Задание 2.

Сформировать сеть с топологией, указанной на рис. 2, добавить соответствующие устройства и затем их включить.

Сконфигурировать DHCP сервер для внутренней сети кампуса на маршрутизаторе R\_A.

Проверить, что от рабочих станций сети 192.168.1.0/24 трафик маршрутизируется в сеть 100.0.0.0/24.

Произвести конфигурацию динамической маршрутизации между роутерами R\_A, R\_B, R\_C.

Настроить IPSec VPN-соединение между сетями 192.168.1.0/24 и 192.168.2.0/24

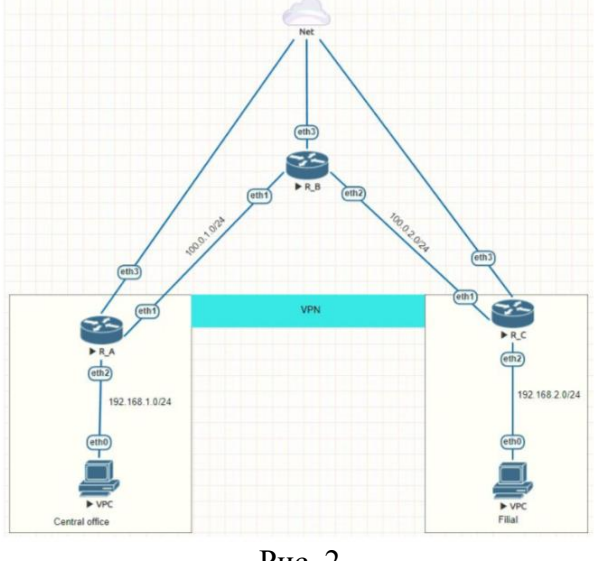

Рис. 2

Залание 3.

Для заданного числа сетей рассчитать и представить таблицы выделяемых IP адресов.

1. Вам выдается IP-адрес исходной сети А. Используя схему сети, приведенную на рисунке 3, а также информацию о количестве компьютеров в отделах предприятия (таблица 1), разбейте сеть на соответствующее количество подсетей. Разбиение должно быть оптимальным, то есть не следует использовать для отдела подсеть, если достаточно будет половины подсети.

2. Подготовить схему сети с подписанными подсетями

- 3. Привести параметры каждой подсети:
- а. адрес сети (в двоичном и десятичном виде);
- **b.** префикс;
- с. маска (в двоичном и десятичном виде);
- d. широковещательный адрес
- е. адрес шлюза;
- f. максимальное количество хостов;
- д. количество неиспользуемых адресов хостов.

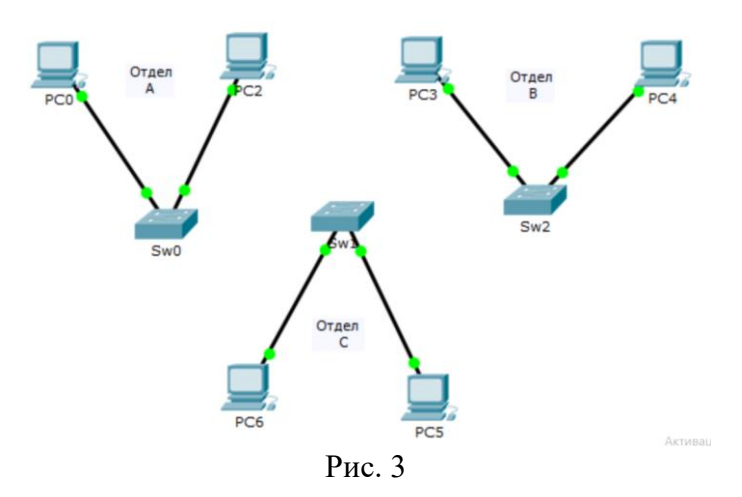

Таблина 1

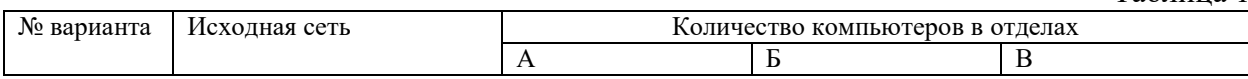

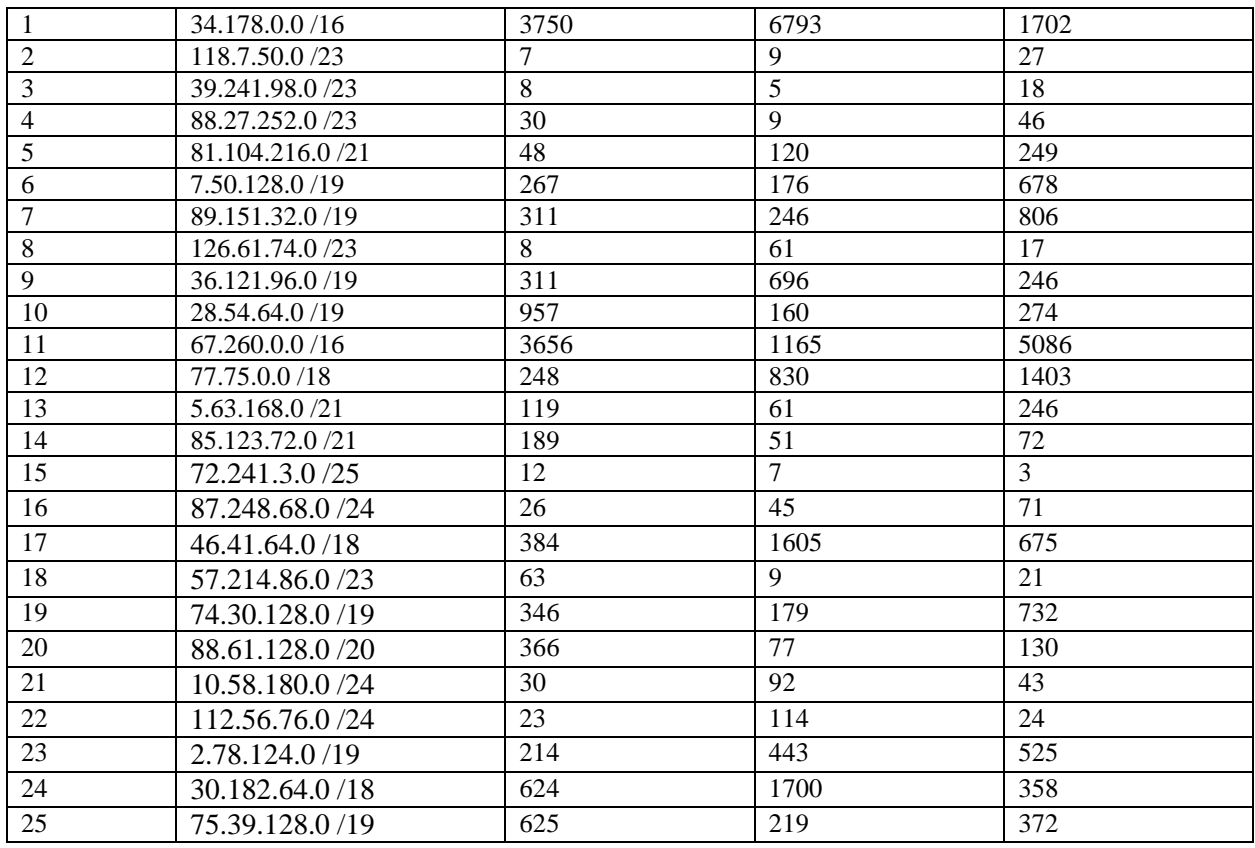

#### *7.3.4. Примерные темы курсовых работ (текущий контроль)*

1. Проектирование локальной сети малого предприятия. Описание структурированной кабельной системы, сетевого оборудования и среды передачи данных. Особенности технологии Ethernet. Выбор топологии сети и способа управления ею. Конфигурирование сервера.

2. Проектирование топологии сети. Разработка сети на 17 компьютеров стандарта Fast Ethernet, расчет ее стоимости. Выбор оптимальной топологии сети и расчет минимальной суммарной длины соединительного кабеля. План расположения строений и размещения узлов локальной вычислительной сети.

3. Разработка проекта компьютерной сети для офиса компании. Выбор протокола и технологии построения локальной вычислительной сети из расчёта пропускной способности - 100 Мбит/с. Выбор сетевого оборудования. Составление план сети в масштабе. Конфигурация серверов и рабочих станций.

4. Проектирование локальной вычислительной сети, объединяющей два аптечных магазина и склад. Выбор топологии сети и методов доступа. Технико-экономическое обоснование проекта. Выбор сетевой операционной системы и разработка спецификаций. Смета на монтаж сети.

5. Разработка эскизного проекта локальной вычислительной сети. Разработка топологии сети, типа оптоволоконного кабеля. Изучение перечня функций и услуг, предоставляемых пользователям в локальной вычислительной сети. Расчет необходимого количества и стоимости устанавливаемого оборудования.

6. Реорганизация локальной вычислительной сети для учебного заведения на базе протокола Ethernet. Способы связи разрозненных компьютеров в сеть. Основные принципы организации локальной вычислительной сети (ЛВС). Описание выбранной топологии, технологии, стандарта и оборудования.

7. Проектирование локальной вычислительной сети учреждения. Подключение рабочих станций к локальной вычислительной сети по стандарту IEEE 802.3 10/100 BASET.

Расчёт длины витой пары, затраченной на реализацию сети и количества разъёмов RJ-45. Построение топологии локальной вычислительной сети учреждения.

8. Разработка проекта локальной компьютерной сети на основе технологии Ethernet. Анализ зоны проектирования, информационных потоков, топологии сети и сетевой технологии. Выбор сетевого оборудования и типа сервера. Перечень используемого оборудования.

9. Создание локальной вычислительной сети страховой компании. Настройка телекоммуникационного оборудования локальной вычислительной сети. Выбор архитектуры сети. Сервисы конфигурации сервера. Расчет кабеля, подбор оборудования и программного обеспечения. Описание физической и логической схем вычислительной сети.

10. Разработка локальной вычислительной сети компании. Изучение принципов построения локальных вычислительных сетей. Обоснование выбора сетевой архитектуры для компьютерной сети, метода доступа, топологии, типа кабельной системы, операционной системы. Управление сетевыми ресурсами и пользователями сети.

11. Информационная система поддержки и управления разработкой топологии локальной сети. Современные методики диагностирования соединения в сети. Интерфейс для отображения графической информации о структуре сетей. Инструменты получения маршрутов между узлами сети. Разработка модулей администрирования локальной вычислительной сетью.

12. Сетевые технологии и преимущества их использования. Компьютерные сети и их классификация. Аппаратные средства компьютерных сетей и топологии локальных сетей. Технологии и протоколы вычислительных сетей. Адресация компьютеров в сети и основные сетевые протоколы. Достоинства использования сетевых технологий.

13. Проект сети для центра информационных технологий. Характеристика сетевых технологий Ethernet, FDDI и Token Ring. Описание топологий соединения "общая шина", "звезда" и "кольцо". Выбор активного, пассивного и вспомогательного оборудования, протоколов, схем адресации с целью разработки вычислительной сети.

14. Аппаратные и программные средства сети. Аппаратные и программные средства, на базе которых возможно построение локальной сети. Локальные и глобальные сети. Одноранговые и многоранговые сети. Топологии объединения группы компьютеров в локальную сеть. Используемые технологии локальных сетей.

15. Разработка и проектирование мультисервисной сети. Обоснование необходимости в вычислительной технике и телекоммуникационном оборудовании. Выбор технологии и топологии мультисервисной сети. Характеристики маршрутизатора. Требования к технологии управления сетью. Управление защитой данных. Базы данных.

16. Мероприятия по модернизации сети ООО "Новый Дом". Основные современные топологии локальных вычислительных сетей. Анализ структуры и топологии информационной среды предприятия. Создание высокоскоростной локальновычислительной сети для предприятия ООО "Новый Дом". Выбор метода подключения к интернету.

| Уровень        | Количество | Пояснения                                                                   |
|----------------|------------|-----------------------------------------------------------------------------|
| сформированных | баллов     |                                                                             |
| компетенций    | (оценка)   |                                                                             |
| Высокий        | «отлично»  | Теоретическое<br>содержание<br>курса<br>освоено<br><b>BCC</b><br>полностью, |
|                |            | предусмотренные программой обучения учебные задания выполнены.              |
|                |            | Обучающийся самостоятельно и на высоком уровне способен                     |
|                |            | настраивать оборудование для работы информационной системы                  |
| Хороший        | «хорошо»   | Теоретическое<br>содержание курса освоено<br>все<br>полностью,              |
|                |            | предусмотренные программой обучения учебные задания выполнены с             |
|                |            | незначительными замечаниями                                                 |

**7.4. Соответствие шкалы оценок и уровней сформированных компетенций**

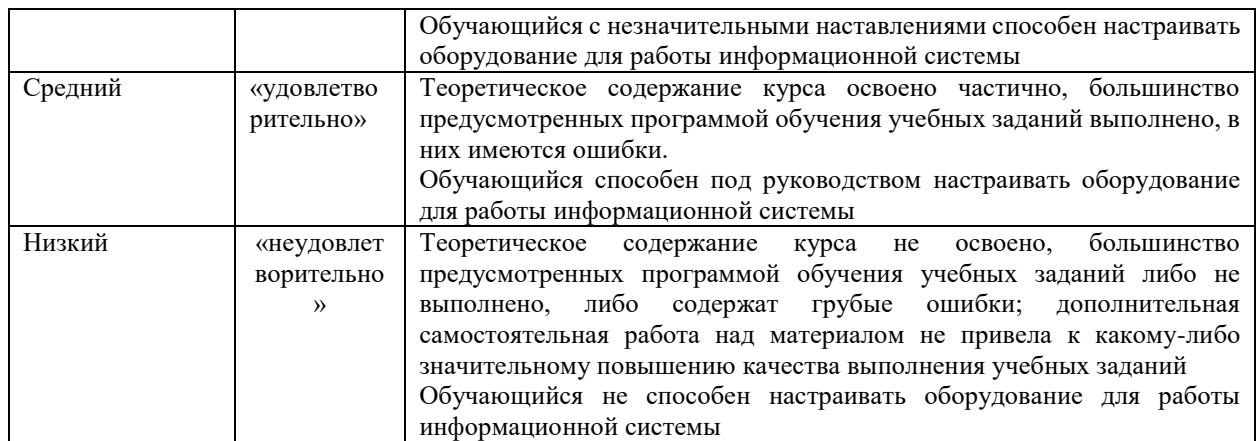

### **8. Методические указания для самостоятельной работы обучающихся**

Самостоятельная работа – планируемая учебная, производственная, технологическая работа обучающихся, выполняемая во внеаудиторное (аудиторное) время по заданию и при методическом руководстве преподавателя, но без его непосредственного участия (при частичном непосредственном участии преподавателя, оставляющем ведущую роль в контроле за работой обучающихся).

Самостоятельная работа обучающихся в вузе является важным видом их учебной и производственной деятельности. Самостоятельная работа играет значительную роль в рейтинговой технологии обучения. В связи с этим, обучение в вузе включает в себя две, практически одинаковые по взаимовлиянию части – процесса обучения и процесса самообучения. Поэтому самостоятельная работа должна стать эффективной целенаправленной работой обучающихся.

*Формы самостоятельной работы* обучающихся разнообразны. Они включают в себя:

чтение основной и дополнительной литературы по выполняемому заданию;

участие в работе конференций, комплексных научных исследованиях;

В процессе изучения дисциплины «Проектирование инфокоммуникационных систем» обучающимся направления 09.03.03 *основными видами самостоятельной работы*  являются:

 подготовка к аудиторным занятиям (лекциям и лабораторным работам) и выполнение соответствующих заданий;

 самостоятельная работа над отдельными темами учебной дисциплины в соответствии с учебно-тематическим планом;

- выполнение тестовых заданий;
- подготовка к зачету с оценкой.

Самостоятельное выполнение *тестовых заданий* по всем разделам дисциплины сформированы в фонде оценочных средств (ФОС)

Тестовые задания рассчитаны на самостоятельную работу без использования вспомогательных материалов. То есть при их выполнении не следует пользоваться учебной и другими видами литературы.

Для выполнения тестового задания, прежде всего, следует внимательно прочитать поставленный вопрос. После ознакомления с вопросом следует приступать к прочтению предлагаемых вариантов ответа. Необходимо прочитать все варианты и в качестве ответа следует выбрать индекс (цифровое обозначение), соответствующий правильному ответу.

На выполнение теста отводится ограниченное время. Оно может варьироваться в зависимости от уровня тестируемых, сложности и объема теста. Как правило, время выполнения тестового задания определяется из расчета 45-60 секунд на один вопрос.

Содержание тестов по дисциплине ориентировано на подготовку обучающихся по основным вопросам курса. Уровень выполнения теста позволяет преподавателям судить о ходе самостоятельной работы обучающихся в межсессионный период и о степени их подготовки к зачету с оценкой.

Требования к выполнению курсовой работы

Пояснительная записка к курсовой работе по дисциплине «Базы данных» должна состоять из следующих элементов:

1. Титульный лист;

2. Содержание;

3. Введение (дается краткое обоснование выбора темы курсовой работы, обосновывается актуальность проблемы исследования, объект и предмет исследования, определяются цель и задачи, методы исследования).

4. Основная часть, состоящая из 2 – 3 разделов, разбитых на подразделы, пункты и, возможно, подпункты. Изложение материала должно быть последовательным, логичным и оригинальным. В курсовой работе должны присутствовать собственные мысли, оценки, предположения и рассуждения автора. Выводы должны быть аргументированы, предположения обоснованы.

Термины, употребляемые в курсовом проекте, должны быть обоснованными либо со ссылкой на исследования ученых и практиков. Обязательно нужно делать ссылки на исследования ученых и другие цитируемые источники.

5. Заключение. В заключении должны быть сделаны выводы и подведены итоги по исследуемой проблеме в целом. Кроме того, необходимо сделать предложения по совершенствованию программного продукта. Примерный объем заключения должен составлять 2-3 страницы.

6. Список использованных источников;

7. Приложения. В приложении могут содержаться копии собранных документов, таблицы, диаграммы, схемы, алгоритм работы программного продукта, исходный текст программного продукта.

Объем курсовой работы должен составлять 30-40 страниц печатного текста.

Пояснительная записка должна иметь следующую структуру:

1. Анализ предметной области.

1.1. Описание предметной области, характеристики задачи, имеющие значение для проектирования сети.

1.2. Ограничение предметной области.

2. Постановка задачи.

2.1. Организационно-экономическая сущность задачи

2.2. Описание входной информации.

2.3. Описание выходной информации

3. Информационное обеспечение задачи

3.1. Информационный анализ предметной области и выделение информационных объектов задачи

3.2. Разработка эскизного проекта.

3.3. Разработка технического проекта

4. Настройка сети

5. Заключение.

6. Приложения.

### **9. Перечень информационных технологий, используемых при осуществлении образовательного процесса по дисциплине**

Применение цифровых технологий в рамках преподавания дисциплины предоставляет расширенные возможности по организации учебных занятий в условиях цифровизации образования и позволяет сформировать у обучающихся навыки применения цифровых сервисов и инструментов в повседневной жизни и профессиональной деятельности.

Для реализации этой цели в рамках изучения дисциплины могут применяться следующие цифровые инструменты и сервисы:

– для коммуникации с обучающимися:.VK Мессенджер  $(\text{https://vk.me/app?mt click id=mt-v7eix5-1660908314-1651141140})$  – мессенджер, распространяется по лицензии FreeWare; сервис WEEEK (https://weeek.net/ru) – сервис для коммуникации, распространяется по лицензии trialware;

– для планирования аудиторных и внеаудиторных мероприятий: ВКС Pruffme – система для организации коллективной работы и онлайн-встреч, распространяется по проприетарной лицензии; ВКС Mirapolis – система для организации коллективной работы и онлайн-встреч, распространяется по проприетарной лицензии;

– для совместного использования файлов: Яндекс.Документы  $(\text{https://docs.vandex.ru/})$  – инструмент для создания и совместного использования документов, распространяется по лицензии trialware; Яндекс.Диск – сервис для хранения и совместного использования документов, распространяется по лицензии trialware.

Для успешного овладения дисциплиной используются следующие информационные технологии обучения:

– при проведении лекций используются презентации учебного материала, подготовленные в редакторе презентаций, демонстрация работы изучаемых программных продуктов (см. список ниже), выход на профессиональные сайты, использование видеоматериалов различных интернет-ресурсов;

– лабораторные работы по дисциплине проводятся с использованием платформы LMS MOODLE, используются изучаемые программные продукты (см. список ниже).

Для дистанционной поддержки дисциплины используется система управления образовательным контентом Moodle. Для работы в данной системе все обучающиеся на первом курсе получают индивидуальные логин и пароль для входа в систему, в которой размещаются: программа дисциплины, материалы для лекционных и иных видов занятий, задания, контрольные вопросы, дополнительные материалы для изучения дисциплины.

Университет обеспечен необходимым комплектом лицензионного либо свободно распространяемого программного обеспечения:

– операционная система Windows 7, License 49013351 УГЛТУ Russia 2011-09-06, OPEN 68975925ZZE1309. Срок действия - бессрочно;

– пакет прикладных программ Office Professional Plus 2010, License 49013351 УГЛТУ Russia 2011-09-06, OPEN 68975925ZZE1309. Срок действия – бессрочно;

– операционная система Astra Linux Special Edition. Договор №Pr000013979/0385/22- ЕП-223-06 от 01.07.2022. Срок действия: бессрочно;

– пакет прикладных программ Р7-Офис. Профессиональный. Договор №Pr000013979/0385/22-ЕП-223-06 от 01.07.2022. Срок: бессрочно;

– антивирусная программа Kaspersky Endpoint Security для бизнеса- Стандартный Russian Edition. 250-499 Node 1 year Educational Renewal License. Договор заключается университетом ежегодно;

– система видеоконференсвязи Mirapolis. Договор заключается университетом ежегодно;

– система видеоконференсвязи Pruffme. Договор заключается университетом ежегодно;

– система управления обучением LMS Moodle – программное обеспечение с открытым кодом, распространяется по лицензии GNU Public License (rus);

– браузер Яндекс (https://yandex.ru/) – программное обеспечение на условиях простой (неисключительной) лицензии;

– программа для эмуляции работы сети NetEmul (http://netemul.sourceforge.net/ruindex.html) – свободно распространяемое программное обеспечение, распространяется по лицензии GPL;

– Wireshark (https://www.wireshark.org/) — программа-анализатор трафика для компьютерных сетей Ethernet, программа распространяется под свободной лицензией GNU GPL;

– электронно-библиотечная система «Лань». Договор №024/23-ЕП–44-03 от 24.03.2023 г. Срок действия: 09.04.2023-09.04.2024; Договор №025/23-ЕП–44-03 от 24.03.2023 г. Срок действия: 09.04.2023-09.04.2024;

– электронно-библиотечная система «Университетская библиотека онлайн». Договор №8505/20220046/22-ЕП-44-06 от 27.05.2022 г. Срок действия: 27.06.2022- 26.06.2023;

– электронно-библиотечная система «Образовательная платформа Юрайт». Договор №015/23-ЕП-44-06 от 16.02.2023 г. Срок действия: 16.02.2023-16.02.2024;

– электронные версии периодических изданий. Договор №284-П/0091/22-ЕП-44-06 от 22.12.2022 г. Срок действия: 01.01.2023-31.12.2023;

– программная система для обнаружения текстовых заимствований в учебных и научных работах «Антиплагиат. ВУЗ» (URL: https://www.antiplagiat.ru/). Договор № 6414/0107/23-ЕП-223-03 от 27.02.2023 года. Срок с 03.03.2023 г по 03.03.2024 г.;

– справочная правовая система «КонсультантПлюс» (URL: http://www.consultant.ru/). Договор оказания услуг по адаптации и сопровождению экземпляров СПС КонсультантПлюс №0607/ЗК от 25.01.2023. Срок с 01.02.2023 г по 31.01.2024 г.

## **10. Описание материально-технической базы, необходимой для осуществления образовательного процесса по дисциплине**

Реализация учебного процесса осуществляется в специальных учебных аудиториях университета. Аудитории для проведения занятий лекционного типа укомплектованы специализированной мебелью и техническими средствами обучения, служащими для представления учебной информации большой аудитории (системой интерактивной прямой проекции).

Помещения для проведения практических занятий, групповых и индивидуальных консультаций, текущего контроля и промежуточной аттестации оснащены персональными компьютерами и имеют выход в сеть Интернет. Самостоятельная работа обучающихся выполняется в специализированной аудитории, которая оборудована учебной мебелью, компьютерной техникой с возможностью подключения к сети "Интернет" и обеспечением доступа в электронную информационно-образовательную среду УГЛТУ. Есть помещение для хранения и профилактического обслуживания учебного оборудования.

Обучающиеся с ограниченными возможностями здоровья, и обучающиеся инвалиды обеспечены печатными и электронными образовательными ресурсами (программы, учебники, учебные пособия, материалы для самостоятельной работы и т.д.) в формах, адаптированных к ограничениям их здоровья и восприятия информации.

| Наименование<br>специальных помещений<br>И                                                                                                    | Оснащенность специальных помещений и помещений                                                                                                    |
|----------------------------------------------------------------------------------------------------|----------------------------------------------------------------------------------------------------|
| помещений для самостоятельной работы                                                                                                    | для самостоятельной работы                                                                                                    |
| Помещение для лекционных занятий                                                                                                    | Интерактивная доска или экран, проектор; ноутбук или<br>компьютер; комплект электронных учебно-наглядных<br>(презентаций)<br>флеш-носителях,<br>материалов<br>на<br>обеспечивающих тематические иллюстрации. Учебная<br>мебель. |
| занятий семинарского типа<br>Помещение для<br>(лабораторных<br>работ),<br>групповых<br>И<br>консультаций,<br>индивидуальных<br>текущей<br>И<br>промежуточной аттестации | Столы<br>Персональные<br>компьютерные,<br>стулья.<br>компьютеры. Выход в<br>Интернет,<br>электронную<br>информационную<br>образовательную<br>среду<br>университета. Проектор, экран или интерактивная<br>доска                  |
| Помещения для самостоятельной работы                                                                                                    | Столы<br>Персональные<br>компьютерные,<br>стулья.<br>Интернет,<br>Выход<br>электронную<br>компьютеры.<br>B                                                                                                    |

*Требования к оснащенности аудиторий*

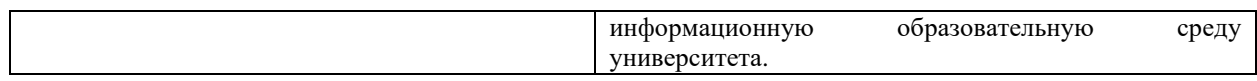